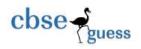

# CLASS XII SAMPLE PAPER-065 INFORMATICS PRACTICES

Time- 3hrs Max<sup>m</sup> Marks-70

# **General Instructions:**

(i) All questions are compulsory.

(ii) Answer the questions after carefully reading the text.

| Q1 | (i)             | (a) Name the device used to connect two different network using different           | 1 |
|----|-----------------|-------------------------------------------------------------------------------------|---|
|    |                 | Protocol and also write name of device used to amplify signal over a long distance? |   |
|    |                 | (b) Write name of any two wired communication channel and compare them              | 1 |
|    |                 | as per data transfer rate?                                                          |   |
|    | (ii)            | Compare LAN and MAN? Also give example?                                             | 1 |
|    | (iii)           | Expand the following terms:                                                         | 1 |
|    |                 | (a) CGI                                                                             |   |
|    |                 | (b) ISCII                                                                           |   |
|    | (iv)            | Write the suitable term for the following:                                          |   |
|    |                 | (a) Mr Ram wants to gain unauthorized access of information of Mrs Rima.            | 1 |
|    |                 | (b) Name the Software or Hardware used to prevent unauthorized access               | 1 |
|    | of information? |                                                                                     |   |
|    | (v)             | Every company assigns unique code to devices used for networking?                   | 1 |
|    |                 | Write the name of that code and also give example?                                  |   |
|    | (vi)            | What are the network threats with reference to Internet Service?                    | 1 |
|    | (vii)           | Separate the Open Source Software and Proprietary Software from the following?      | 1 |
|    |                 | Linux, Windows, Java, MySql, Ms-Office, IDM                                         |   |
|    | (viii)          | Define the term KEYMAP and Phonetic text Entries?                                   | 1 |
| Q2 | (i)             | What will be an output of the following code if value of ch is 'd'?                 | 2 |
|    |                 | char ch;                                                                            |   |
|    |                 |                                                                                     |   |
|    |                 | switch(ch){                                                                         |   |
|    |                 | case 'a' : System.out.println("It's a vowel");                                      |   |
|    |                 | case 'e' : System.out.println("It's a vowel");                                      |   |
|    |                 |                                                                                     |   |

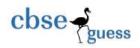

Q3

### CBSEGuess.com

```
case 'd'
                                    System.out.println("Not a vowel");
                                    break;
              default:
                             System.out.println("Not a valid character");
                             break:
(ii)
       Mr Mitra wants to store his salary which is 12345.678 in a variable. Write correct
                                                                                                      1
       Syntax to declare the variable using proper data type and assign the value?
       Write any two attributes of  tag in HTML?
(iii)
       Which tag is used to create ordered and unordered list in HTML?
(iv)
                                                                                                      1
       How XML is beneficial in comparison to HTML?
                                                                                                      2
(v)
(vi)
       What will be the value of x and y after execution of the following code?
                                                                                                      2
       int a, x, y=37;
       for(x=7; x<=15; x++)
              y=x++;
              a=+y;
       JOptionPane.showMessageDialog(null,"VALUE OF a IS"+a);
       How many times the loop given below will execute?
                                                                                                      1
(vii)
       int X=20;
       int Y=30
       do
       {
              X+=Y:
              Y = 3;
       }while(Y<=25);
(i)
       Define the term Referential Integrity?
                                                                                                      1
(ii)
       Write the command to remove the column Gender from the table voter?
       A numeric data field rate contains 7656.879. Write a command to round off rate up to two
                                                                                                      1
(iii)
       decimal places?
(iv)
       (a)
              Which command is used to see the list of tables created in a database in MySQL?
       (b)
              Which command is used to make any database current database in MySQL?
(v)
       A table report contains 7 rows and 4 columns and table student contains 4 rows and 5
                                                                                                      1
```

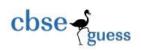

### CBSEGuess.com

Columns. What will be degree and cardinality of cross join of two tables. What will be an output of the following query? Write in detail. (vi) 1 SELECT T\_Name,T\_Code,T\_salary from Teacher Where T Name not like '%T%'; Write the name of the method used to return the value selected in a LISTBOX? (vii) 1 (viii) (a) In transaction what happens if AUTOCOMMIT is ON or OFF? What will happen to the current transaction if a DDL statement is executed? (b) (ix) How can you start and end any transaction? How an Interface is different from a Class? Write any two difference. Q4 (i) Given below the sample code: (ii) 1 ClassRoom cr1,cr2,cr3; Here cr1.cr2 and cr3 refers to what? (iii) What will be content of jTextArea1 when following sample java code will be executed? String home="MY SWEET HOME"; int m = home.length-1; int n = m + 20; ¡TextArea1.setText(""+m+n); ¡TextArea1.append (""+Integer.toString(m+n)); (iv) Write sample code to accept any two number in two Text Field ¡TextField1 and 2 ¡TextField2. Store the two number in two different variable n1 and n2 and display the bigger number in a separate Message Box or Dialog Box and also display remainder of two number together? (v) What will be the content of JTextField1 when following code snippet will execute. 1 String str1 = "Kolkata", str2="Alipur"; JTextField1.setText(""+str1.concat(str2)); How a Constructor is different from Method? In a class how many constructors can be (vi) 2 declared? (vii) Given below the form for SALARY calculator:

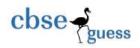

### CBSEGuess.com

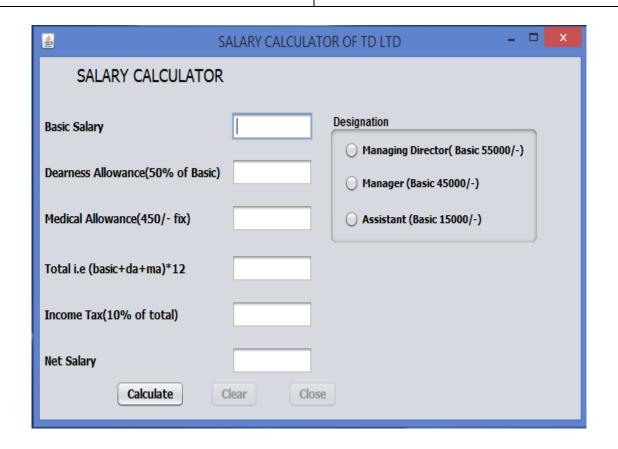

- (a) Write sample code for calculate button for the following:
  - (i) Basic should be displayed as per designation in its textfield.
     (ii) All values should be calculated automatically and to be displayed in its textfield.

1

1

- (iii) Clear and Close button should be enabled automatically when calculate button is pressed.
- Q5 (a) Which function is used to display current date and time in MySql?
  - (b) Which function in MySql is used to remove trailing and leading spaces from a string?
  - (c) Write the select statement in MySql using function to extract five characters from second position of a string "HEM LATA MODI"?
  - (d) Why we use % and \* symbol in select statement?
  - (e) Consider the table **PLAYER** given below. Write command in MySql for (a) to (g)

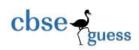

### **Table PLAYER:**

| Id   | Name    | City      | Date_of_Birth | Games     | Fees  |
|------|---------|-----------|---------------|-----------|-------|
| P001 | Heena   | Kolkata   | 1999-04-02    | Athletics | 40000 |
| P002 | Khushi  | Mumbai    | 2001-05-01    | Chess     | 35000 |
| P003 | Rohan   | Lucknow   | 1998-07-09    | Carrom    | 26000 |
| P004 | Pravin  | Jammu     | 1997-04-02    | Cricket   | 85000 |
| P005 | Twinkle | Ludhiyana | 2002-07-09    | Athletics | 99000 |

- (a) To display sum of fees as per their city.(b) To display name each Player whose name contains 'n' as last character.
- (c) To display Id, Name and games of eldest player.
- (d) Count the different games.
- (e) To display the name of the month of date\_of\_birth of players of Athletics .
- (f) Increase the fees of all players by 5%.
- (g) Delete the records of players of whose game is carom.

Q6 (a) Write MySQL command to create the table "NATIONAL\_ATHLETICS" with the following 2 structures and constraints.

Table: NATIONAL\_ATHLETICS

| Column_Name | Data_Type(Size) | Constraint  |
|-------------|-----------------|-------------|
| U_Id        | Int(20)         | Primary Key |
| PLAYER_NAME | Varchar(20)     |             |
| SCHOOL      | Varchar (40)    |             |
| CLUSTER     | Int             |             |
| GENDER      | VARCHAR(35)     |             |

- (b) Write command in MySql to add a column games of data type varchar and size 20 in the above table?
- (c) Consider the table MOBILE AND CUSTOMER given below:

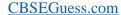

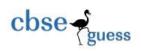

# **Player**

| Code | Name      | Game    | Cost  |
|------|-----------|---------|-------|
| P02  | Ankit     | Chess   | 12000 |
| P04  | Rahul     | Carom   | 15000 |
| P07  | Dhirendra | Cricket | 22000 |
| P03  | Himanshu  | Chess   | 15000 |

# Coach

| Ch_No | Ch_Name  | Ch_Address | Code |
|-------|----------|------------|------|
| 1     | Mr Dutta | Rajkot     | P07  |
| 2     | Mr Gupta | Ahmedabad  | P02  |
| 3     | Mr Kumar | Kolkata    | P04  |
| 4     | Mr Sen   | Ahmedabad  | Null |
| 5     | Mr Patel | Rajkot     | P07  |

With reference to these tables, write commands in SQL for (i) to (iii)

|    | (i)   | Display the detail of players and corresponding Ch_Name for each Coach. | 2 |
|----|-------|-------------------------------------------------------------------------|---|
|    | (ii)  | Display the detail of coach who teaches chess.                          | 2 |
|    | (iii) | Display the cross join of the two table.                                | 1 |
| Q7 | (a)   | Define E-Learning. Write name of any two popular E-learning websites ?  | 2 |
|    | (b)   | List any two features of good interface?                                | 1 |
|    | (c)   | Identify the type of control used for the following works:              | 2 |

| Works                                                           | Control |
|-----------------------------------------------------------------|---------|
| To select any subject and in absence of subject it can be added |         |

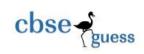

# **CBSEGuess.com**

| To enter pin number |  |
|---------------------|--|
| To clear the form   |  |
| To select gender    |  |